## SAP ABAP table E1BPOSBDATA {On-Site Billing: Upload Data for BAPI}

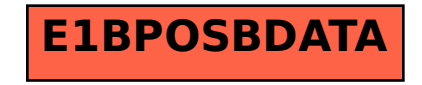